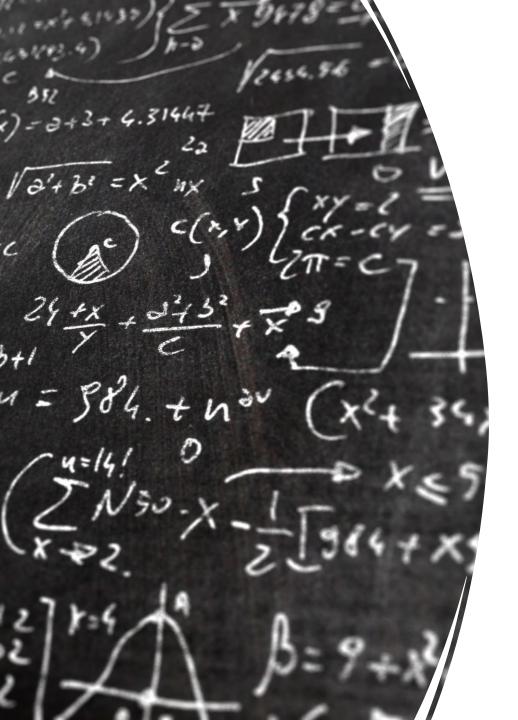

CS 113 – Computer Science I

Lecture 8 – Arrays, Recursion

Adam Poliak 02/09/2023

#### Announcements

Assignment 02 – moved deadline for tomorrow

- Assignment 03 released last night
  - Due Wednesday 02/15

- Today's office hours:
  - 3:00 4:45

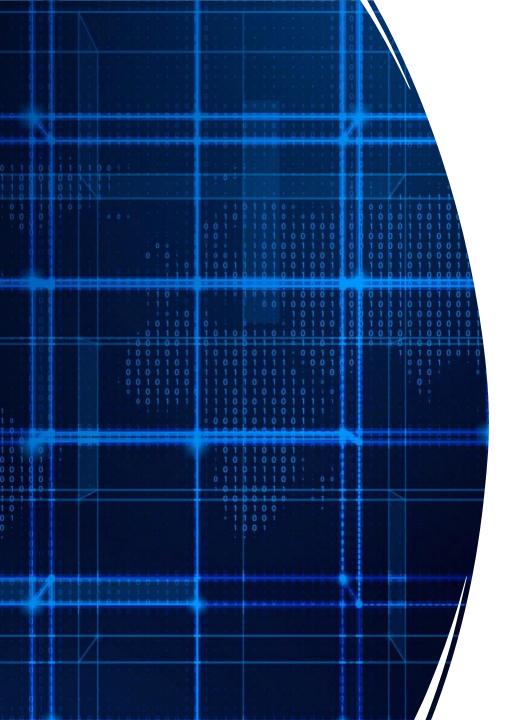

# Agenda

- Announcements
- Recap
- Arrays
- Recursion

## Style

- How we format our programs is very important
  - Like rules of etiquette around eating and keep a clean appearance
  - Like punctuation rules, it helps make text more readable
- Variable names should be descriptive

- Indentation is very important
  - Every statement inside a pair of braces must be indented
- Braces should be placed consistently

## Comparing strings

• In Java, you cannot directly compare strings: use **compareTo** 

```
String a = "apple";
String b = "banana";
if (a.compareTo(b) == 0) {
    System.out.println("a and b match!");
}
if (a.compareTo(b) != 0) {
    System.out.println("a and b DO NOT match!");
}
```

# Lexicographic Values/Order

- Strings are ordered lexicographically
  - Generally, the same order as alphabetical order, with some caveats
  - The characters of a string each correspond to a number

#### **ASCII**

```
Dec Hx Oct Char
                                     Dec Hx Oct Html Chr
                                                          Dec Hx Oct Html Chr Dec Hx Oct Html Chr
                                      32 20 040   Space
                                                           64 40 100 @#64; 0
                                                                              96 60 140 4#96;
    0 000 NUL (null)
                                      33 21 041 4#33; !
                                                           65 41 101 A A
                                                                              97 61 141 6#97; @
   1 001 SOH (start of heading)
                                      34 22 042 6#34; "
                                                                              98 62 142 b b
    2 002 STX (start of text)
                                                           66 42 102 B B
                                                           67 43 103 a#67; C
                                                                              99 63 143 @#99; 0
   3 003 ETX (end of text)
                                      35 23 043 @#35; #
                                                           68 44 104 @#68; D |100 64 144 @#100; d
    4 004 EOT (end of transmission)
                                      36 24 044 $ $
                                                           69 45 105 E E | 101 65 145 e e
    5 005 ENQ (enquiry)
                                      37 25 045 % %
                                                           70 46 106 @#70; F | 102 66 146 @#102; f
    6 006 ACK (acknowledge)
                                      38 26 046 & &
   7 007 BEL (bell)
                                      39 27 047 ' '
                                                           71 47 107 @#71; G | 103 67 147 @#103; g
                                      40 28 050 ( (
                                                           72 48 110 @#72; H | 104 68 150 @#104; h
   8 010 BS
              (backspace)
   9 011 TAB (horizontal tab)
                                      41 29 051 ) )
                                                           73 49 111 a#73; I | 105 69 151 a#105; i
             (NL line feed, new line) 42 2A 052 * *
                                                           74 4A 112 6#74; J | 106 6A 152 6#106; j
10 A 012 LF
                                      43 2B 053 + +
11 B 013 VT
             (vertical tab)
                                                           75 4B 113 K K | 107 6B 153 k k
12 C 014 FF
             (NP form feed, new page)
                                      44 20 054 , ,
                                                           76 4C 114 L L | 108 6C 154 l L
13 D 015 CR
                                      45 2D 055 - -
                                                           77 4D 115 6#77; M | 109 6D 155 6#109; M
             (carriage return)
14 E 016 SO
             (shift out)
                                      46 2E 056 . .
                                                           78 4E 116 N № |110 6E 156 n n
                                      47 2F 057 / /
                                                           79 4F 117 @#79; 0 |111 6F 157 @#111; o
15 F 017 SI
             (shift in)
                                                           80 50 120 P P | 112 70 160 p P
16 10 020 DLE (data link escape)
                                      48 30 060 0 0
                                                           81 51 121 @#81; Q | 113 71 161 @#113; q
                                      49 31 061 4#49; 1
17 11 021 DC1 (device control 1)
                                                           82 52 122 @#82; R | 114 72 162 @#114; r
                                      50 32 062 2 2
18 12 022 DC2 (device control 2)
19 13 023 DC3 (device control 3)
                                      51 33 063 3 3
                                                           83 53 123 4#83; 5 | 115 73 163 4#115; 5
                                      52 34 064 4#52; 4
                                                           84 54 124 T T | 116 74 164 t t
20 14 024 DC4 (device control 4)
21 15 025 NAK (negative acknowledge)
                                      53 35 065 4#53; 5
                                                           85 55 125 @#85; U | 117 75 165 @#117; u
                                                           86 56 126 V V | 118 76 166 v V
22 16 026 SYN (synchronous idle)
                                      54 36 066 @#54; 6
                                      55 37 067 4#55; 7
                                                           87 57 127 6#87; ₩
                                                                            |119 77 167 w ₩
23 17 027 ETB (end of trans. block)
                                      56 38 070 4#56; 8
                                                           88 58 130 6#88; X | 120 78 170 6#120; X
24 18 030 CAN (cancel)
                                      57 39 071 4#57; 9
                                                           89 59 131 6#89; Y | 121 79 171 6#121; Y
25 19 031 EM
             (end of medium)
26 1A 032 SUB (substitute)
                                      58 3A 072 @#58; :
                                                           90 5A 132 6#90; Z | 122 7A 172 6#122; Z
                                      59 3B 073 &#59; ;
                                                           91 5B 133 6#91; [ |123 7B 173 6#123; {
27 1B 033 ESC (escape)
                                      60 3C 074 < <
                                                           92 5C 134 @#92; \ | 124 7C 174 @#124; |
28 1C 034 FS
             (file separator)
                                      61 3D 075 = =
                                                           93 5D 135 ] ]
                                                                            |125 7D 175 } }
29 1D 035 GS
             (group separator)
30 1E 036 RS
              (record separator)
                                      62 3E 076 > >
                                                           94 5E 136 @#94; ^
                                                                            |126 7E 176 ~ ~
                                                           95 5F 137 _ _ |127 7F 177  DEL
31 1F 037 US
              (unit separator)
                                      63 3F 077 ? ?
```

Source: www.LookupTables.com

## StringCompare.java

```
String first = "a";
String second = "A";
int asciia = (int) first.charAt(0);
int asciib = (int) second.charAt(0);
System.out.println("ASCII Code for "+first+" is " + asciia);
System.out.println("ASCII Code for "+second+" is " + asciib);
if (first.compareTo(second) == 0) {
  System.out.println(first+" is equal to "+second);
else if (first.compareTo(second) < 0) {
  System.out.println(first+" is less than "+second);
else if (first.compareTo(second) > 0) {
  System.out.println(first+" is greater than "+second);
```

\$ java StringCompare ASCII Code for a is 97 ASCII Code for A is 65 a is greater than A

## **Exercise:** IsPrimary

Write a program that asks the user for a color and prints whether the color is primary or not.

• The primary colors are "red", "green", "blue"

All other inputs are non-primary

\$ java IsPrimary

Enter a color: **green** green is not primary

\$ java IsPrimary

Enter a color: **blue** blue is primary

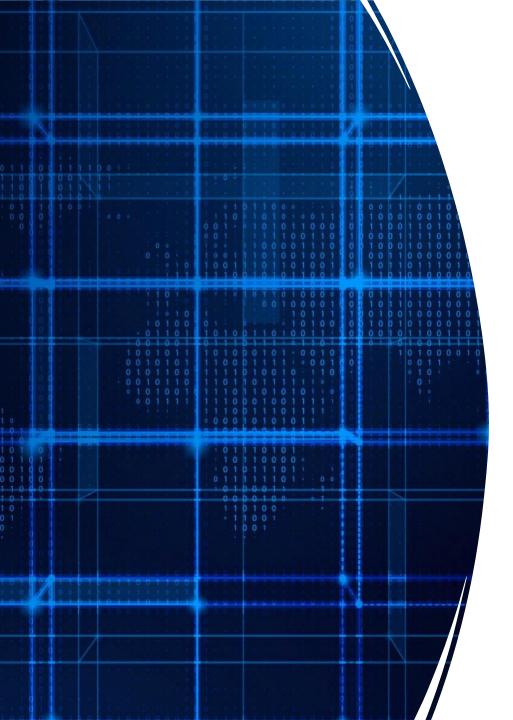

# Agenda

- Announcements
- Recap
- Arrays
- Recursion

Idea: Store multiple values into a single variable

Values are sequential

Analogous to a list

```
Arrays val

double val = 3.0;

double[] vals = {3.0, 6.0, 7.0, -2.5};
```

vals

3.0 6.0 7.0 -2.5

```
boolean[] flags = {true, false};
```

```
String[] greetings = {"hi", "hola", "ciao", "aloha"};
```

Three ways to initialize an array

1. With an initial value

2. With allocated space, but uninitialized

3. With an empty array reference

Three ways to initialize an array

- 1. With an initial value
   int[] numbers = {1, 2, 5};
- 2. With allocated space, but uninitialized
  int[] numbers = new int[3];
- 3. With an empty array reference
  int[] numbers = null;

## Array Indexing

Access individual elements of an array with indexing

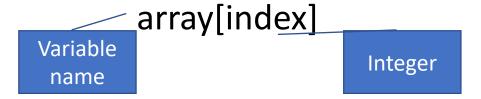

We use zero-based indexing

first element is 0

last element is length-1

Accessing indices out of range results in a runtime error!

## Exercise: print backwards

Write a program, Backwards.java, that asks the user for 5 integers and then prints the list of numbers in reverse order

## Strings

Strings are implemented as arrays of characters

```
Get the length of a string with length()
    String greeting = "hola";
    int len = greeting.length(); // what is the length?
    char c = greeting[2]; // what character is in index 2?
```

char: New built-in type, denoted with single quote, e.g. 'a' or '{'

## Exercise: GetCharacters.java

Write a program, GetCharacters.java, that asks the user for a word and then prints the first, last and middle character.

Enter a word: hola!

FirstIndex: 0 FirstCharacter: h

MiddleIndex: 2 MiddleCharacter: I

LastIndex: 5 LastCharacter: !

#### Command line arguments

```
public static void main(String[] args)
```

Command line arguments are an array of String

Exercise: Write a program called commandLineArgs.java that prints out 3 command line arguments that are passed in.

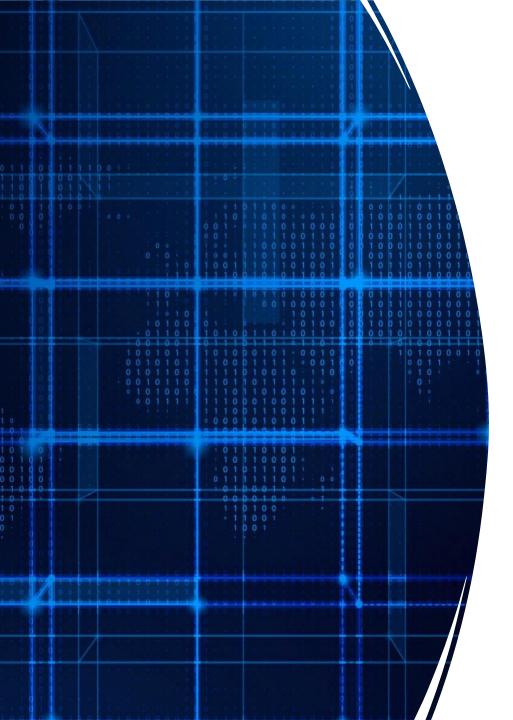

# Agenda

- Announcements
- Recap
- Arrays
- Recursion

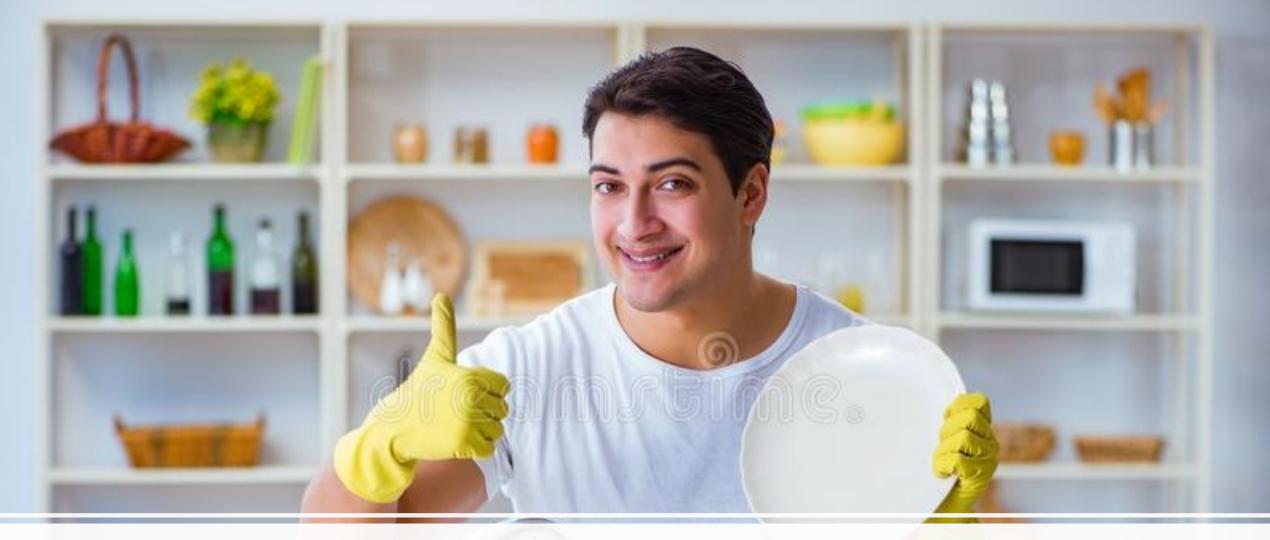

Washing dishes

## Smart way to wash dishes

Punt the problem to someone else

But we want to wash one dish so we can say we washed a dish

## Motivation #2 - adding

I'm going to give you a list of numbers

- Group A: each person adds up all the numbers
- Group B: one person takes the first number and passes the rest to the next person, repeat this process until no more numbers
  - Last person adds the last two numbers and send the result to the previous person
    - Who adds their number with the result ...

# Motivation #2 adding numbers

- 20,
- 43,
- 13,
- 13,
- 10,
- 43,
- 90,
- 32,
- 42

## Motivation #2 adding numbers

Which was easier?

- Which was like "smarter" washing dishes?
  - How so?

• This is called recursion

#### Recursion

a function that calls itself

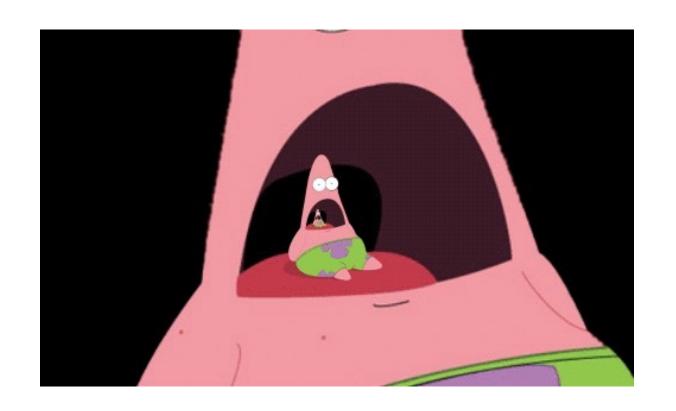

"Simple" way to solve "similar" problems

### Creating a recursive algorithms

**Rule** that "does work" then "calls itself" on a smaller version of the problem

Base case that handles the smallest problem Prevents "infinite recursion"

## Recursion example – print "hello" 5 times

Rule: Print "hello" once and then print "hello" 4 times

Base case: When the number of times to print is 0, stop printing

#### Recursive functions — base case

Conditional statement that prevents infinite repetitions

Usually handles cases where:

input is empty

problem is at its smallest size

## Recursion Example - Factorial

$$n! = n * (n-1) * (n-2) * ... * 1$$

## Visualizing recursion – Factorial example

## Recursion Example – Contains letter

#### Recursion Visualization — Contains letter

```
contains("I", "apple") =
      contains("I", "apple")
      contains("I", "pple")
      contains("I", "ple")
      contains("I", "le", 3)
      return true
```

# Recursion Example – printList

Write a recursive function that prints the contents of an array

#### Recursion limitations

- Limited number of times we can recurse
  - Stackoverflow too many frames
- Potentially memory inefficient
  - If we copy data in subproblems we'll worry about this in a few weeks
- Performance: might duplicate unnecessary work
  - We'll define performance later in the semester